## Package 'tidydice'

February 3, 2023

Type Package

Title Simulates Dice Rolls and Coin Flips

Version 1.0.0

Maintainer Roland Krasser <roland.krasser@gmail.com>

Description Utils for basic statistical experiments, that can be used for teaching introductory statistics. Each experiment generates a tibble. Dice rolls and coin flips are simulated using sample(). The properties of the dice can be changed, like the number of sides. A coin flip is simulated using a two sided dice. Experiments can be combined with the pipe-operator.

License GPL-3

Encoding UTF-8

URL <https://github.com/rolkra/tidydice>

Imports assertthat, dplyr, ggplot2, magrittr, purrr, stats, stringr, tibble, tidyr

RoxygenNote 7.2.1

Suggests explore, knitr, rmarkdown, testthat

VignetteBuilder knitr

NeedsCompilation no

Author Roland Krasser [aut, cre], Giovanni Marco Dall'Olio [aut]

Repository CRAN

Date/Publication 2023-02-03 09:40:02 UTC

## R topics documented:

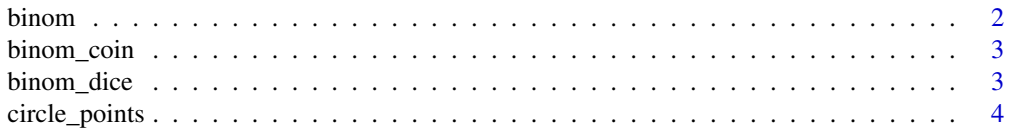

#### <span id="page-1-0"></span>2 binom

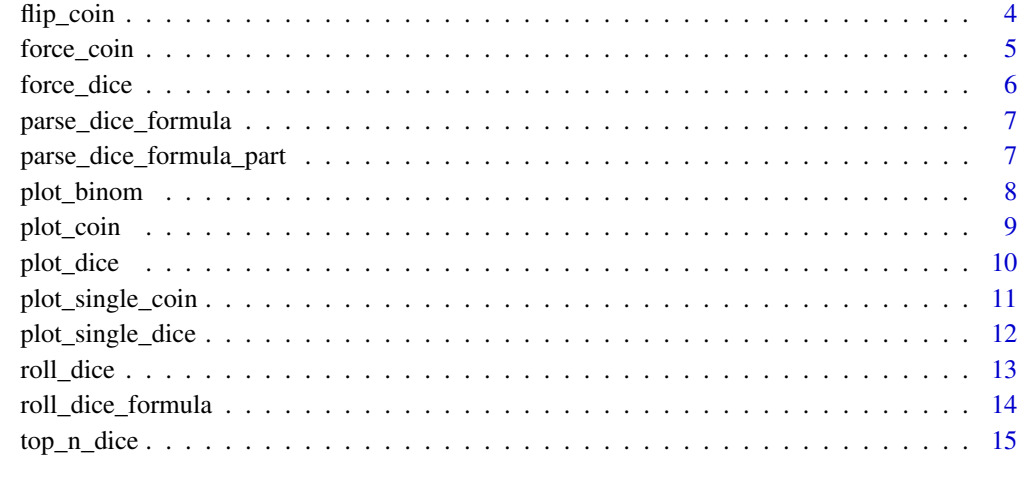

#### **Index** the contract of the contract of the contract of the contract of the contract of the contract of the contract of the contract of the contract of the contract of the contract of the contract of the contract of the co

binom *Binomial distribution as table.*

## Description

Generates a tibble containing the binomial distribution using dbinom().

## Usage

binom(times, prob\_success)

## Arguments

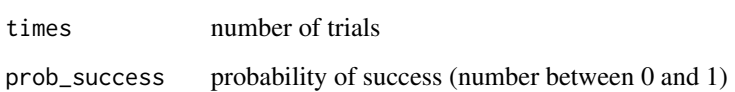

## Value

Binomial distribution as a tibble

## Examples

binom(times =  $10$ , prob\_success =  $1/10$ )

<span id="page-2-0"></span>

Generates a tibble containing the binomial distribution of flipping a coin using dbinom().

## Usage

```
binom_coin(times, sides = 2, success = 2)
```
## Arguments

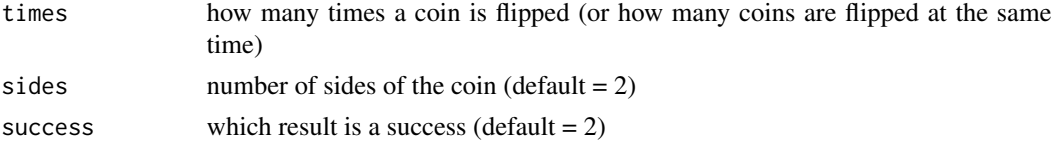

## Value

binomial distribution as a tibble

#### Examples

binom\_coin(times = 10)

binom\_dice *Binomial distribution of rolling a dice.*

#### Description

Generates a tibble containing the binomial distribution of rolling the dice using dbinom().

## Usage

```
binom_dice(times, sides = 6, success = 6)
```
## Arguments

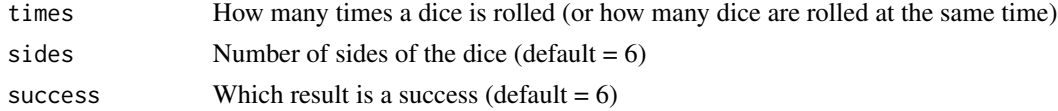

## Value

Binomial distribution as a tibble

## Examples

binom\_dice(times = 10)

circle\_points *Helper function to draw a circle*

## Description

Helper function to draw a circle

## Usage

```
circle_points(center = c(\emptyset, \emptyset), diameter = 1, npoints = 61)
```
## Arguments

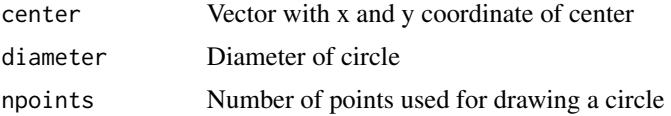

#### Value

Dataframe with x and y coordinates to draw a circle

flip\_coin *Simulating flipping a coin.*

#### Description

Flipping a coin is simulated using sample(). The default coin has 2 sides and is fair. The properties of the coin can be changed. The result is returned as a tibble.

## Usage

```
flip_coin(
  data = NULL,
  times = 1,
  rounds = 1,
  success = c(2),
  agg = FALSE,
  sides = 2,
  prob = NULL,
  seed = NULL
\mathcal{E}
```
<span id="page-3-0"></span>

## <span id="page-4-0"></span>force\_coin 5

#### Arguments

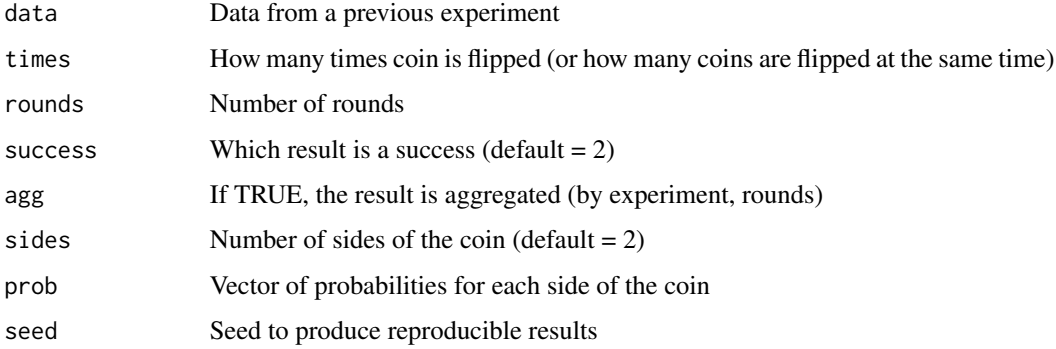

## Value

Result of experiment as a tibble

## Examples

```
# flipping a coin
flip_coin()
# flipping a coin 10 times
flip_coin(times = 10)
# aggregate result
flip_coin(times = 10, agg = TRUE)
# rounds
flip_coin(times = 10, rounds = 3, agg = TRUE)
# experiments
library(dplyr)
flip_coin(times = 10, rounds = 3, agg = TRUE) %>%
  flip_coin(times = 12, rounds = 3, agg = TRUE)
```
force\_coin *Force a coin flipping result.*

## Description

The forced result is returned as a tibble.

### Usage

```
force_coin(data = NULL, result = 6, round = 1, experiment = 1, success = 2)
```
## <span id="page-5-0"></span>Arguments

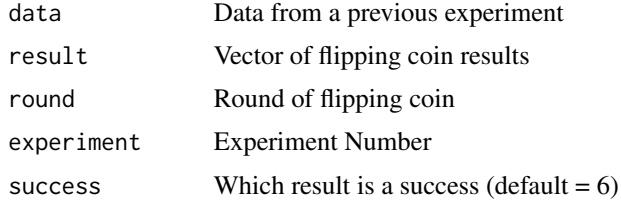

## Value

Result of experiment as a tibble

## Examples

```
force_coin(6)
force_coin(1:6)
```
force\_dice *Force a dice rolling result.*

## Description

The forced result is returned as a tibble.

## Usage

```
force_dice(data = NULL, result = 6, round = 1, experiment = 1, success = 6)
```
## Arguments

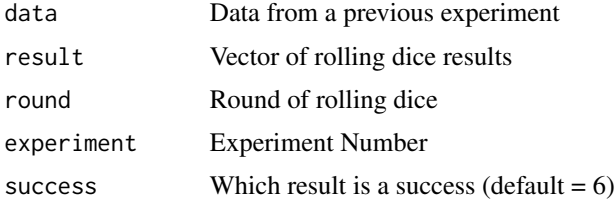

## Value

Result of experiment as a tibble

## Examples

force\_dice(6) force\_dice(1:6) <span id="page-6-0"></span>parse\_dice\_formula *Given a dice formula string, split it and return a dataframe with the list of functions.*

### Description

This is the main function to parse a string containing complex formula specifications for rolling dice.

#### Usage

```
parse_dice_formula(dice_formula)
```
#### Arguments

dice\_formula A string containing a dice formula, e.g. 1d6e2+1d4

#### Details

The input can be a string containing specifications for multiple dice, e.g.:

- 1d6e6 -> roll 1 six-sided dice, explode on 6
- 1d6e6+2d4-1d10 -> Roll 1 six-sided dice, explode on 6, plus two 4-sided dice, subract one 10-sided dice

This is inspired by Avrae's bot syntax for rolling dice. See https://github.com/avrae/d20

parse\_dice\_formula\_part

*Helper function to parse a dice formula*

#### Description

Helper function to parse a dice formula

#### Usage

parse\_dice\_formula\_part(dice\_formula\_part)

#### Arguments

dice\_formula\_part

A split dice formula, e.g. 1d6e2. For more complex formula, e.g. 1d6e2+3d4, see parse\_dice\_formula

<span id="page-7-0"></span>

Plot a binomial distribution generated with binom\_dice() or binom\_coin()

## Usage

```
plot_binom(
  data,
  title = "Binomial distribution",
  color = "darkgrey",
  color_highlight = "coral",
  label = NULL,label_size = 3,
  min\_pot = 0.05,
  highlight = NULL
)
```
## Arguments

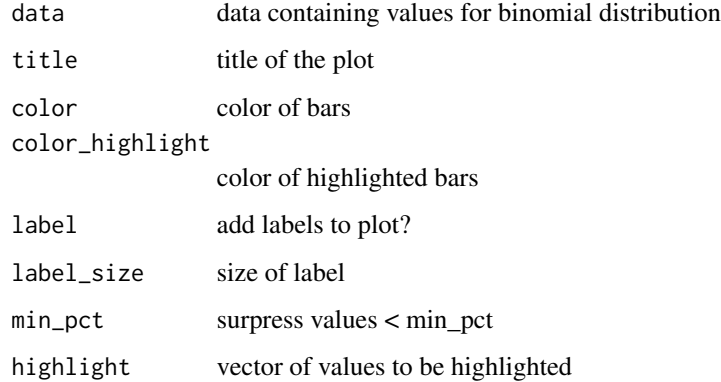

## Value

ggplot object

## Examples

plot\_binom(data = binom\_dice(times = 10))

<span id="page-8-0"></span>

Plot result of flip\_coin()

#### Usage

```
plot_coin(
  data,
  detailed = FALSE,
  fill = "white",
  fill_success = "gold",
  line_color = "black",
  line\_size = 0.8)
```
## Arguments

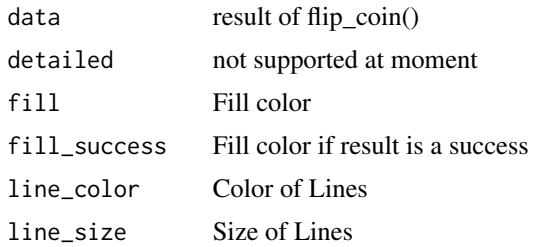

#### Value

ggplot-Object

## Examples

```
library(magrittr)
```
# plot one coin plot\_coin()

```
# plot multiple coin flips
flip_coin(times = 3, rounds = 3) %>%
 plot_coin()
```

```
# change coin design
flip_coin(times = 3, rounds = 3) %>%
 plot_coin(fill_success = "red")
```
<span id="page-9-0"></span>

Plot result of roll\_dice()

## Usage

```
plot_dice(
 data,
 detailed = FALSE,
 fill = "white",fill_success = "gold",
 point_color = "black",
 line_color = "black",
 line\_size = 0.8)
```
## Arguments

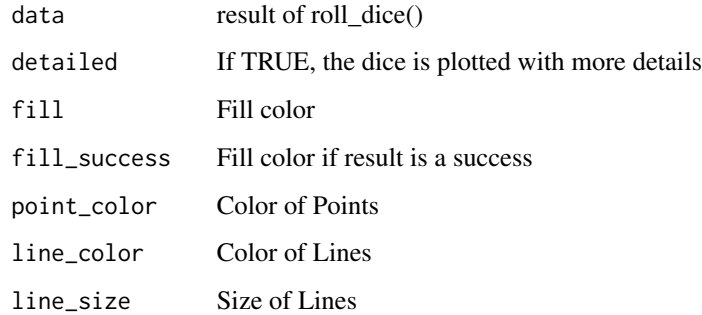

## Value

ggplot-Object

## Examples

```
library(magrittr)
plot_dice()
roll_dice(times = 3, rounds = 3) %>% plot_dice()
roll_dice(times = 3, rounds = 3) %>% plot_dice(fill_success = "red")
```
<span id="page-10-0"></span>Draw a single coin

## Usage

```
plot_single_coin(
 ggplot = NULL,
 result = 1,x = 0,
 y = 0,
 width = 0.9,
 fill = "white",
 detailed = FALSE,
 line\_size = 0.8,
 line_color = "black"
)
```
## Arguments

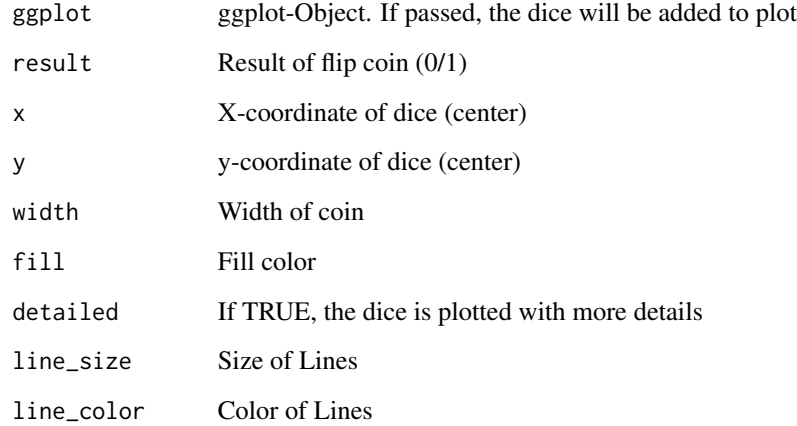

## Value

ggplot-Object

<span id="page-11-0"></span>plot\_single\_dice *Draw a single dice*

## Description

Draw a single dice

## Usage

```
plot_single_dice(
 ggplot = NULL,
 result = 6,
 x = 0,
 y = 0,
 width = 0.9,
 fill = "white",
 detailed = FALSE,
  rounding = width/5,
 line\_size = 0.8,
 line_color = "black",
 point_size = width/6,
 point_color = "black"
\mathcal{L}
```
## Arguments

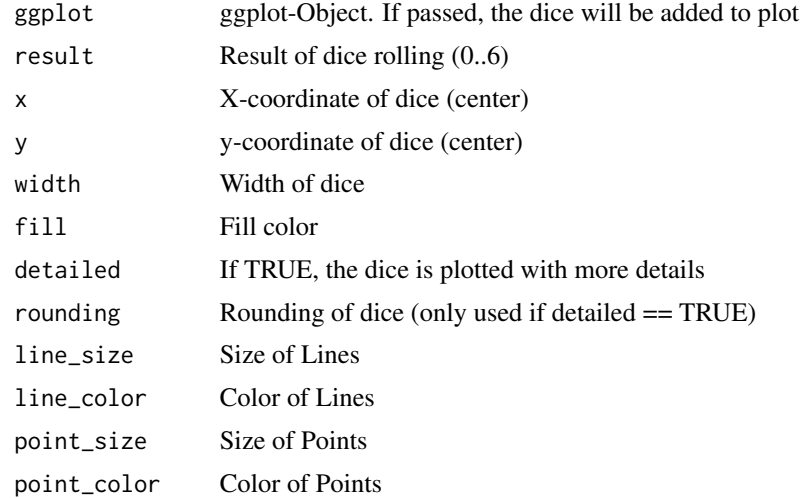

## Value

ggplot-Object

<span id="page-12-0"></span>

Rolling a dice is simulated using sample(). The default dice has 6 sides and is fair. The properties of the dice can be changed. The result is returned as a tibble.

#### Usage

```
roll_dice(
  data = NULL,
  times = 1,
  rounds = 1,
  success = c(6),
  agg = FALSE,sides = 6,
 prob = NULL,
  seed = NULL
)
```
## Arguments

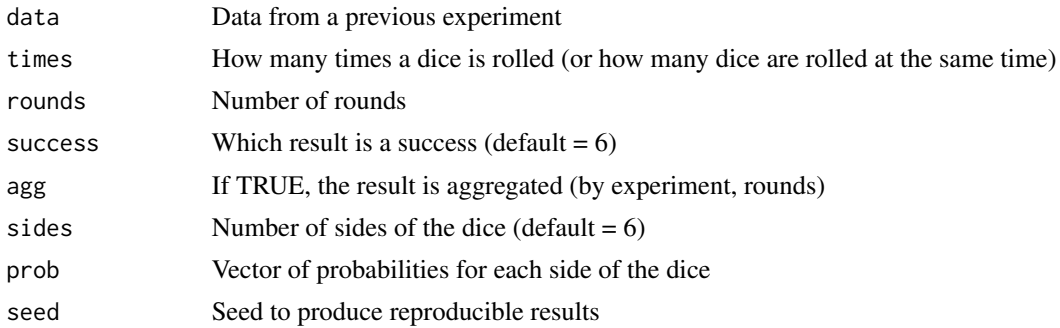

## Value

Result of experiment as a tibble

## Examples

```
# rolling a dice once
roll_dice()
# rolling a dice 10 times
roll_dice(times = 10)
# aggregate result
roll_dice(times = 10, agg = TRUE)
```

```
# rounds
roll_dice(times = 10, rounds = 3, agg = TRUE)
# experiments
library(dplyr)
roll_dice(times = 10, rounds = 3, agg = TRUE) %>%
  roll\_dice(times = 12, rounds = 3, agg = TRUE)
```
roll\_dice\_formula *Simulating rolling a dice, using a formula*

## Description

Simulating rolling a dice, using a formula

## Usage

```
roll_dice_formula(
  data = NULL,
  dice_formula = "1d6",
  times = 1,
  rounds = 1,
  seed = NULL,
  prob = NULL,
  success = c(6),
  agg = FALSE,
  label = NULL
\mathcal{L}
```
## Arguments

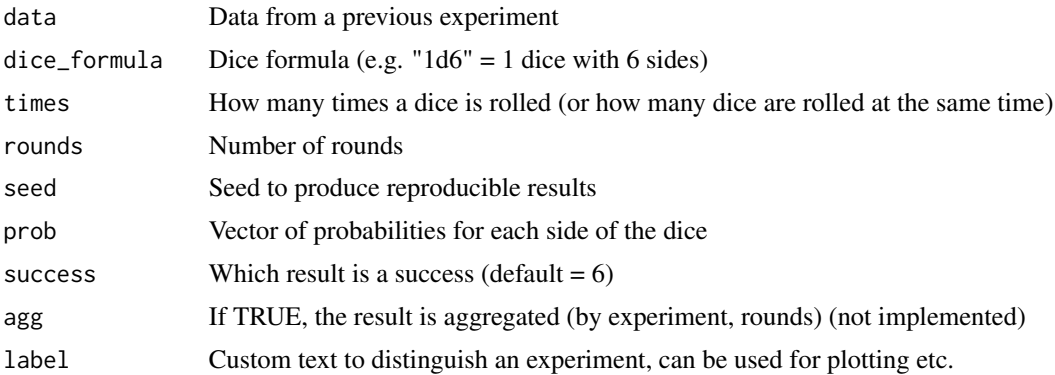

### Value

Result of experiment as a tibble

<span id="page-13-0"></span>

## <span id="page-14-0"></span>top\_n\_dice 15

## Examples

```
# roll one 6-sided dice
roll_dice_formula(dice_formula = "1d6")
# roll one 8-sided dice
roll_dice_formula(dice_formula = "1d8")
# roll two 6-sided dice
roll_dice_formula(dice_formula = "2d6")
# roll two 6-sided dice, explode dice on a 6
roll_dice_formula(dice_formula = "2d6e6")
# roll three 6-sided dice, keep highest 2 rolls
roll_dice_formula(dice_formula = "3d6kh2")
# roll three 6-sided dice, keep lowest 2 rolls
roll_dice_formula(dice_formula = "3d6kl2")
# roll four 6-sided dice, keep highest 3 rolls, but explode on a 6
roll_dice_formula(dice_formula = "4d6kh3e6")
# roll one 20-sided dice, and add 4
roll_dice_formula(dice_formula = "1d20+4")
# roll one 4-sided dice and one 6-sided dice, and sum the results
roll_dice_formula(dice_formula = "1d4+1d6")
```
top\_n\_dice *Helper function to get sum of top n dice*

#### Description

Helper function to get sum of top n dice

#### Usage

 $top_n\_dice(x, n, dec = F)$ 

#### Arguments

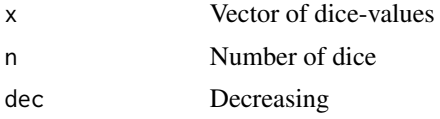

# <span id="page-15-0"></span>Index

binom, [2](#page-1-0) binom\_coin, [3](#page-2-0) binom\_dice, [3](#page-2-0) circle\_points, [4](#page-3-0) flip\_coin, [4](#page-3-0) force\_coin, [5](#page-4-0) force\_dice, [6](#page-5-0) parse\_dice\_formula, [7](#page-6-0) parse\_dice\_formula\_part, [7](#page-6-0) plot\_binom, [8](#page-7-0) plot\_coin, [9](#page-8-0) plot\_dice, [10](#page-9-0) plot\_single\_coin, [11](#page-10-0) plot\_single\_dice, [12](#page-11-0)

roll\_dice, [13](#page-12-0) roll\_dice\_formula, [14](#page-13-0)

top\_n\_dice, [15](#page-14-0)